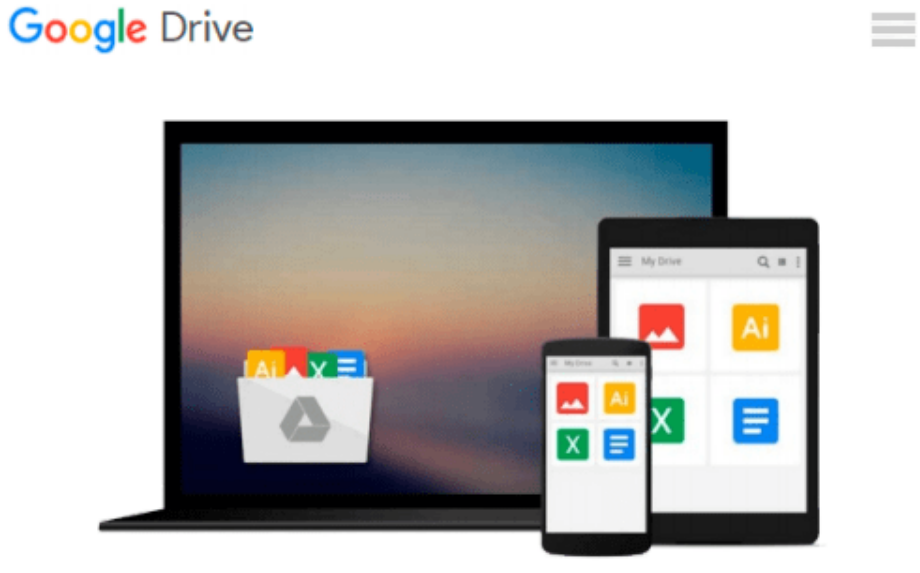

# **A Guide to Working With Visual Logic**

*Thad Crews, Chip Murphy*

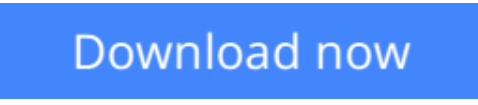

[Click here](http://zonebook.me/go/read.php?id=0324601190) if your download doesn"t start automatically

## **A Guide to Working With Visual Logic**

Thad Crews, Chip Murphy

**A Guide to Working With Visual Logic** Thad Crews, Chip Murphy

A GUIDE TO WORKING WITH VISUAL LOGIC helps you and your students maximize the Visual Logic software. The book clearly introduces Visual Logic as a simple, but powerful, tool for mastering programming logic and design without traditional high-level programming language syntax. Visual Logic uses flowcharts to explain essential programming concepts, including variables, input, assignment, output, conditions, loops, procedures, graphics, arrays, and files.

**L** [Download](http://zonebook.me/go/read.php?id=0324601190) [A Guide to Working With Visual Logic ...pdf](http://zonebook.me/go/read.php?id=0324601190)

**[Read Online](http://zonebook.me/go/read.php?id=0324601190)** [A Guide to Working With Visual Logic ...pdf](http://zonebook.me/go/read.php?id=0324601190)

#### **From reader reviews:**

#### **Eugene Obrien:**

The particular book A Guide to Working With Visual Logic has a lot associated with on it. So when you read this book you can get a lot of gain. The book was written by the very famous author. Mcdougal makes some research just before write this book. This particular book very easy to read you can find the point easily after reading this article book.

#### **Paul Blum:**

Playing with family in a park, coming to see the coastal world or hanging out with good friends is thing that usually you might have done when you have spare time, subsequently why you don't try issue that really opposite from that. A single activity that make you not sensation tired but still relaxing, trilling like on roller coaster you are ride on and with addition of information. Even you love A Guide to Working With Visual Logic, you are able to enjoy both. It is excellent combination right, you still wish to miss it? What kind of hangout type is it? Oh can occur its mind hangout fellas. What? Still don't buy it, oh come on its called reading friends.

#### **Patrick Richards:**

Many people spending their time by playing outside together with friends, fun activity with family or just watching TV the entire day. You can have new activity to enjoy your whole day by studying a book. Ugh, ya think reading a book can actually hard because you have to bring the book everywhere? It alright you can have the e-book, bringing everywhere you want in your Touch screen phone. Like A Guide to Working With Visual Logic which is obtaining the e-book version. So , try out this book? Let's view.

#### **Lisa Westra:**

Is it you who having spare time and then spend it whole day by means of watching television programs or just laying on the bed? Do you need something new? This A Guide to Working With Visual Logic can be the reply, oh how comes? The new book you know. You are therefore out of date, spending your spare time by reading in this brand new era is common not a nerd activity. So what these guides have than the others?

### **Download and Read Online A Guide to Working With Visual Logic Thad Crews, Chip Murphy #FQX42O6UZC8**

### **Read A Guide to Working With Visual Logic by Thad Crews, Chip Murphy for online ebook**

A Guide to Working With Visual Logic by Thad Crews, Chip Murphy Free PDF d0wnl0ad, audio books, books to read, good books to read, cheap books, good books, online books, books online, book reviews epub, read books online, books to read online, online library, greatbooks to read, PDF best books to read, top books to read A Guide to Working With Visual Logic by Thad Crews, Chip Murphy books to read online.

### **Online A Guide to Working With Visual Logic by Thad Crews, Chip Murphy ebook PDF download**

**A Guide to Working With Visual Logic by Thad Crews, Chip Murphy Doc**

**A Guide to Working With Visual Logic by Thad Crews, Chip Murphy Mobipocket**

**A Guide to Working With Visual Logic by Thad Crews, Chip Murphy EPub**